### CSSE 220 Day 8

Arrays, ArrayLists, Wrapper Classes, Auto-boxing, Enhanced *for* loop

Check out *ArraysAndLists* from SVN

### Questions?

### Exam 1 is October 1, 7-9 PM!

- Over chapters 1-7
- You'll have a chance to ask questions about anything in next Tuesday's class.
- See Session 10 on the Schedule Page schedule for **Exam 1 samples**

**Part 1 – Written.** You may bring an 8.5 x 11 inch sheet of paper (double-sided, hand-written or printed) with whatever you want on it.

**Part 2 – Computer**. Code that you must write and debug. You can use your textbook, the Java API documents, and any programs that you have written or we have given you.

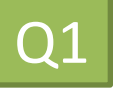

# Array Types

- ▶ Group a collection of objects under a single name
- Elements are referred to by their **position**, or *index*, in the collection (0, 1, 2, ...)
- Syntax for declaring: *ElementType***[]** *name*
- Declaration examples:
	- A local variable: **double[ ] averages;**
	- Parameters: **public int max(int[] values) {…}**
	- A field: **private Investment[] mutualFunds;**

# Allocating Arrays

 $\triangleright$  Syntax for allocating: **new** *ElementType*[*length*] ▶ Creates space to hold values  $\triangleright$  Sets values to defaults ◦ **0** for number types ◦ **false** for boolean type ◦ **null** for object types Examples: ◦ **double[] polls = new double[50];** ◦ **int[] elecVotes = new int[50];** ◦ **Dog[] dogs = new Dog[50];** Don't forget this step! This does NOT construct any **Dog**s. It just allocates space for referring to **Dog**s (all the **Dog**s start out as *null* )

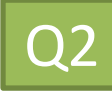

### Reading and Writing Array Elements

▶ Reading:

◦ **double exp = polls[42] \* elecVotes[42];**

Sets the value in slot 37.

Reads the element with index 42.

#### ▶ Writing: ◦ **elecVotes[37] = 11;**

Index numbers run from 0 to array length  $-1$ 

Getting array length: **elecVotes.length**

No parentheses, array length is (like) a field  $\sqrt{23-Q4}$ 

### Arrays: Comparison Shopping

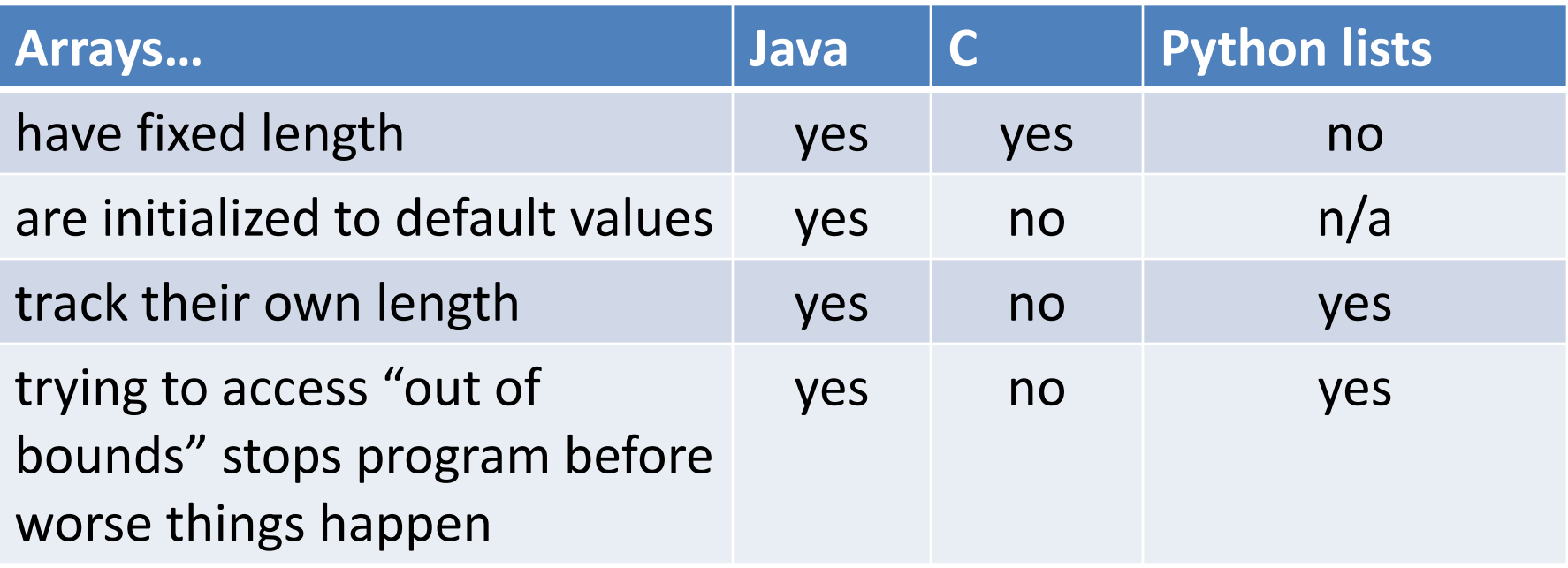

# Live Coding

- ▶ Investigating the Law of Large Numbers
	- $\triangleright$  A simulation using dice
- **Design**
- **Implementation (together)**
- Begin the **RollingDice** program for HW8 (in **ArraysAndLists project**)

### What if we don't know how many elements there will be?

**ArrayLists** to the rescue

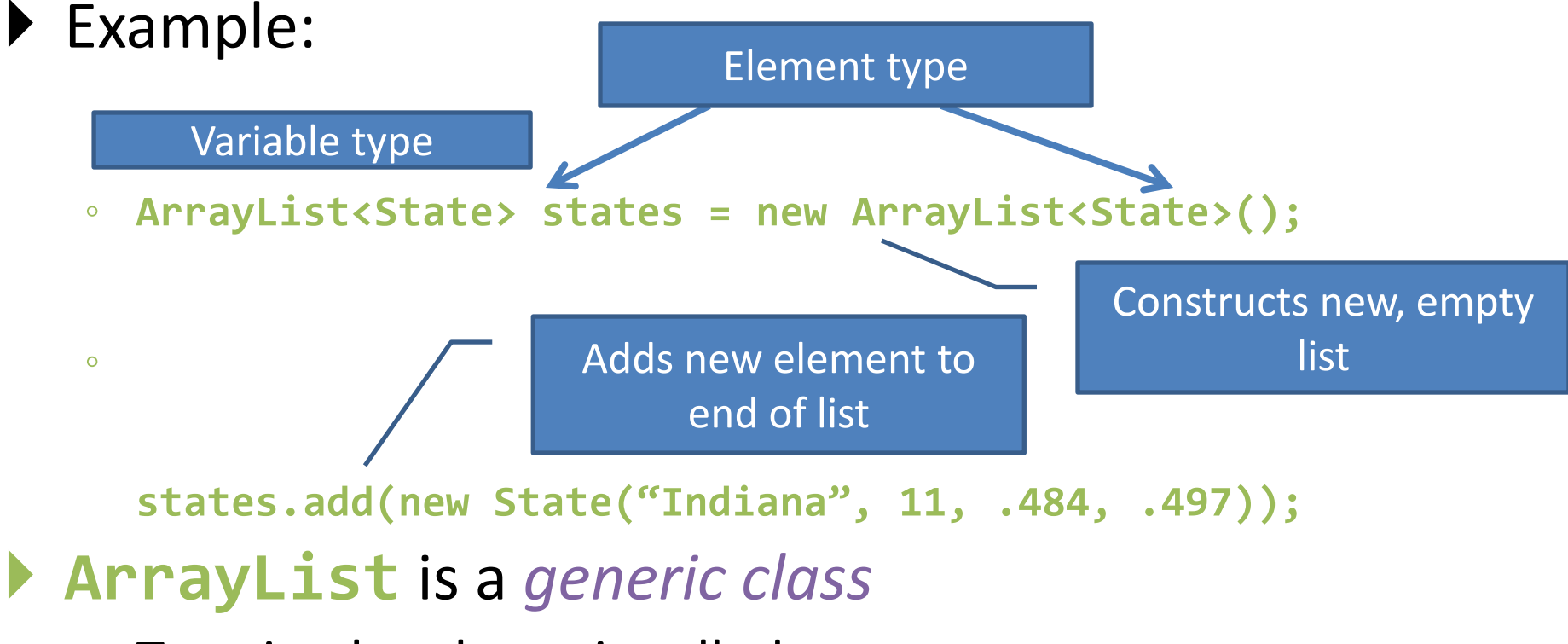

◦ Type in <brackets> is called a *type parameter*

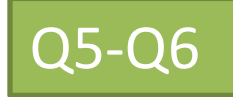

## ArrayList Gotchas

- Type parameter can't be a primitive type
	- Not: **ArrayList<int> runs;**
	- But: **ArrayList<Integer> runs;**
- Use *get* method to read elements
	- Not: **runs[12]**
	- But: **runs.get(12)**
- Use **size()** not **length**
	- Not: **runs.length**
	- But: **runs.size()**

### Lots of Ways to Add to List

#### $\blacktriangleright$  Add to end:

- **victories.add(new WorldSeries(2011));**
- ▶ Overwrite existing element:
	- **victories.set(0,new WorldSeries(1907));**
- $\blacktriangleright$  lnsert in the middle:
	- **victories.add(1, new WorldSeries(1908));**
	- Pushes elements at indexes 1 and higher up one
- ▶ Can also remove:
	- **victories.remove(victories.size() - 1)**

**LIVE CODING** Continue **RollingDice**

## So, what's the deal with primitive types?

#### Problem:

- ArrayList's only hold objects
- Primitive types aren't objects

#### Solution:

- *Wrapper classes*—instances are used to "turn" primitive types into objects
- Primitive value is stored in a field inside the object

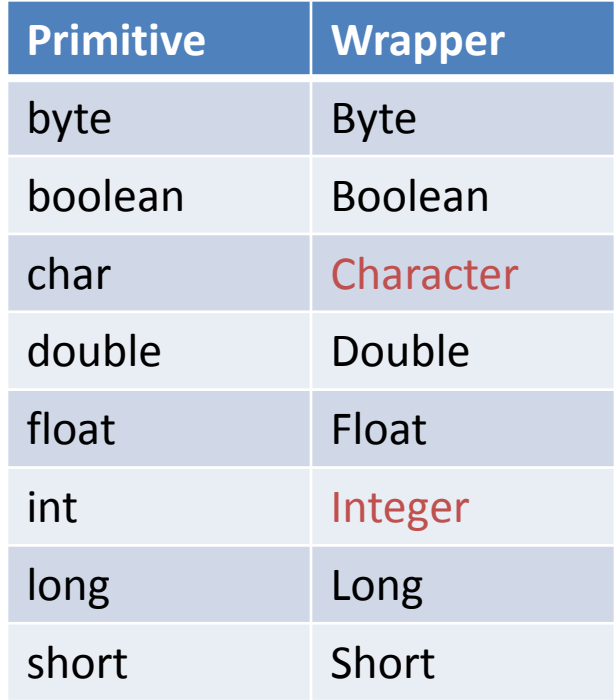

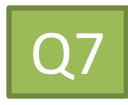

## Auto-boxing Makes Wrappers Easy

- ▶ Auto-boxing: automatically enclosing a primitive type in a wrapper object when needed
- ▶ Example:
	- You write: **Integer m = 6;**
	- Java does: **Integer m = new Integer(6);**
	- You write: **Integer answer = m \* 7;**
	- Java does: **int temp = m.intValue() \* 7; Integer answer = new Integer(temp);**

### Auto-boxing Lets Us Use ArrayLists with Primitive Types

I Just have to remember to use wrapper class for list element type

▶ Example:

- **ArrayList<Integer> runs = new ArrayList<Integer>(); runs.add(9);** *// 9 is auto-boxed*
- **int r = runs.get(0);** *// result is unboxed*

### Enhanced For Loop and Arrays

#### ▶ Old school

```
double scores[] = …
double sum = 0.0;
for (int i=0; i < scores.length; i++) {
   sum += scores[i];
}
```
#### ▶ New, whiz-bang, enhanced for loop

```
double scores[] = …
double sum = 0.0;
for (double score : scores) {
   sum += score;
}
                         Sav
```
 No index variable **(easy, but limited in 2 respects)**  $\triangleright$  Gives a name (**score** here) to

each element

### Enhanced For and ArrayList's

 **ArrayList<State> states = … int total = 0; for (State state : states) { total += state.getElectoralVotes(); }**

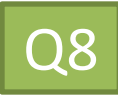

Finish **RollingDice**, then continue on HW 8.

### **LIVE CODING**

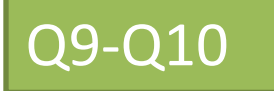